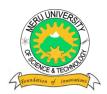

## MERU UNIVERSITY OF SCIENCE AND TECHNOLOGY

P.O. Box 972-60200 - Meru-Kenya.

Tel: 020-2069349, 061-2309217. 064-30320 Cell phone: +254 712524293, +254 789151411

Fax: 064-30321

Website: www.must.ac.ke Email: info@must.ac.ke

## **University Examinations 2013/2014**

## STAGE I, EXAMINATION FOR DIPLOMA/CERTIFICATE IN INFORMATION **TECHNOLOGY**

**DIT 0102: WORD PROCESSING** 

**DATE: APRIL 2014** TIME: 1½ HOURS

**INSTRUCTIONS:** Answer questions **one** and any other **two** questions

| UES | UESTION ONE - (30 MARKS)                                                        |           |  |  |  |
|-----|---------------------------------------------------------------------------------|-----------|--|--|--|
| a)  | Define the following terms as used in word processing                           |           |  |  |  |
|     | (i) Editing                                                                     | (1 mark)  |  |  |  |
|     | (ii) Formatting                                                                 | (1 mark)  |  |  |  |
|     | (iii)Word wrap                                                                  | (1 mark)  |  |  |  |
| b)  | State THREE advantages of word processors over manual typewriters.              | (3 marks) |  |  |  |
| c)  | Describe any THREE paragraph formatting features of a word processor.           | (6 marks) |  |  |  |
| d)  | lain the difference between the printing of multiple copies and the printing of |           |  |  |  |
|     | multiple pages.                                                                 | (2 marks) |  |  |  |
| e)  | Explain the following terms as used in word processing.                         |           |  |  |  |
|     | i. Alignment                                                                    | (2 marks) |  |  |  |
|     | ii. Block of text                                                               | (2 marks) |  |  |  |
|     | iii. Mail merging                                                               | (2 marks) |  |  |  |
| f)  | Distinguish between the following keys as used in Microsoft Word.               |           |  |  |  |
|     | (i) Backspace and delete keys                                                   | (2 marks) |  |  |  |
|     | (ii) Home and end keys                                                          | (2 marks) |  |  |  |

| g)                          | Distinguish between Autocorrect and AutoComplete features in document                        | editing.<br>(4 marks)     |  |  |  |  |  |
|-----------------------------|----------------------------------------------------------------------------------------------|---------------------------|--|--|--|--|--|
| h)                          | Give two ways in which you can force a word document occupying one are fit in only one page. | nd half page to (2 marks) |  |  |  |  |  |
| QUES                        | QUESTION TWO – (15 MARKS)                                                                    |                           |  |  |  |  |  |
| a)                          | Highlight four problems you are likely to encounter when printing a document.                |                           |  |  |  |  |  |
|                             |                                                                                              | (4 marks)                 |  |  |  |  |  |
| b)                          | Distinguish between the following terms as used in word processing.                          |                           |  |  |  |  |  |
|                             | i. A hard copy and a soft copy                                                               | (2 marks)                 |  |  |  |  |  |
|                             | ii. Save As and save                                                                         | (2 marks)                 |  |  |  |  |  |
|                             | iii. Close and exit                                                                          | (2 marks)                 |  |  |  |  |  |
| c)                          | c) List down three examples of documents that can be created using a word processor.         |                           |  |  |  |  |  |
| ,                           |                                                                                              | (3 marks)                 |  |  |  |  |  |
| d)                          | Apart from Microsoft Word, name two other Word processing programs.                          | (2 marks)                 |  |  |  |  |  |
| QUESTION THREE – (15 MARKS) |                                                                                              |                           |  |  |  |  |  |
| a)                          | Give two methods of proof reading a prepared document                                        | (2 marks)                 |  |  |  |  |  |
| b)                          | What keystrokes would you use to accomplish the following?                                   |                           |  |  |  |  |  |
|                             | i. Move your cursor to the beginning of a line                                               | (1 mark)                  |  |  |  |  |  |
|                             | ii. Move your cursor to the end of your document                                             | (1 mark)                  |  |  |  |  |  |
| c)                          | Identify three uses of the SHIFT key in Word processing.                                     | (3 marks)                 |  |  |  |  |  |
| d)                          | Briefly distinguish between the following;                                                   |                           |  |  |  |  |  |
|                             | <ol> <li>Full screen mode and page layout view</li> </ol>                                    | (2 marks)                 |  |  |  |  |  |
|                             | ii. Status bar and Title bar                                                                 | (2 marks)                 |  |  |  |  |  |
| e)                          | Describe four ways of selecting text in Microsoft word.                                      | (4 marks)                 |  |  |  |  |  |

**QUESTION FOUR – (15 MARKS)** 

a) Name two keys used to delete text in a document.

(2 marks)

| b) Give at least four examples of font type faces available in Microsoft Word. |     | d.(4 marks)                                                                                                   |                        |
|--------------------------------------------------------------------------------|-----|----------------------------------------------------------------------------------------------------|------------------------|
|                                                                                | c)  | For legibility of a document different lines spacing should be applied.  (i) What is line spacing?            | (2marks)               |
|                                                                                | d)  | (ii) Give 4 types of line spacing used in Microsoft word Give three types of indents used in word processing. | (2 marks)<br>(3 marks) |
|                                                                                | e)  | Name two types of page orientation                                                                            | (2 marks)              |
| Q1                                                                             | UES | TTION FIVE – (15 MARKS)                                                                                       |                        |
|                                                                                | a)  | Give three types of graphics that can be inserted in a word document.                                         | (3 marks)              |
|                                                                                | b)  | Identify two reasons of creating tables in Microsoft Word.                                                    | (2 marks)              |
|                                                                                | c)  | Give two sources of graphics that can be inserted in a document.                                              | (2 marks)              |
|                                                                                | d)  | Distinguish between cropping and resizing a graphic.                                                          | (2 marks)              |
|                                                                                | e)  | Give types of files used in mail merging.                                                                     | (2 marks)              |
|                                                                                | f)  | State four ways of inserting additional text in a document.                                                   | (4 marks)              |